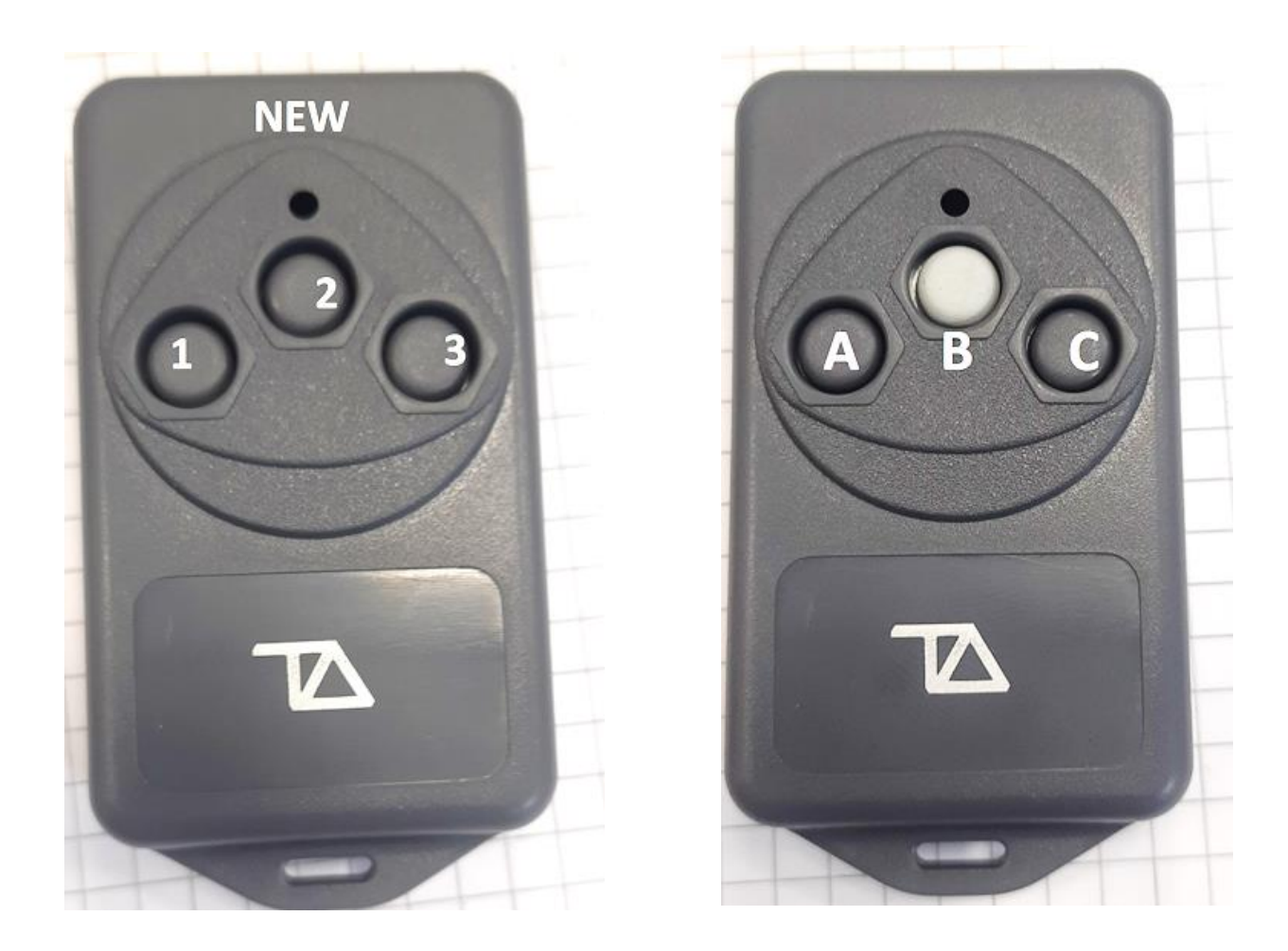

## Az új TCTXTRIQ így használható a régi TCTXBICQ helyett:

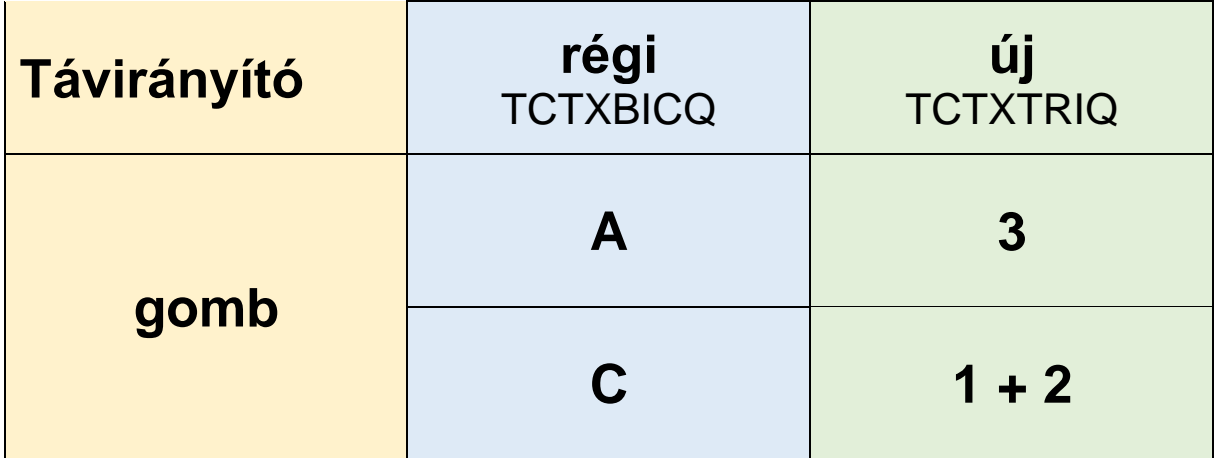

A régi TCTXTRIQ "C" gombja helyettesíthető az 1-es és 2-es gomb egyidejű megnyomásával. A 3. csatorna egy új kód.